#### Triky s OpenSSH

#### Ondřej Caletka

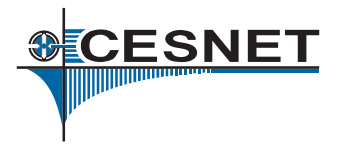

#### 4. listopadu 2012

## Uvedené dílo podléhá licenci Creative Commons Uveďte autora 3.0 Česko.

Ondřej Caletka (CESNET, z.s.p.o.) [Triky s OpenSSH](#page-12-0) 4. listopadu 2012 1/13

E

<span id="page-0-0"></span> $\Omega$ 

ヨネ マヨネ

 $\leftarrow$   $\leftarrow$   $\leftarrow$   $\leftarrow$   $\leftarrow$ 

4 0 8

# **OpenSSH**

- Svobodná implementace protokolu SSH od tvůrců OpenBSD.
- **Používaná snad ve všech unixových OS.**
- Nejde zdaleka jen o "šifrovaný telnet".
- Standardizováno v IETF.
- Přednáška bude zaměřená na ukázky.

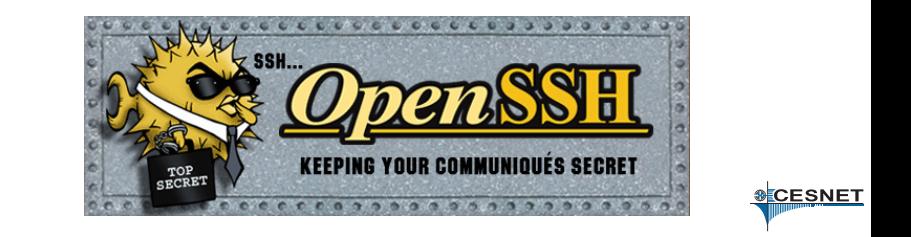

- Server drží privátní klíče od každého algoritmu.
- Klient při prvním přihlášení potvrdí pravost otisku veřejného klíče. Vazbu adresy a klíče si uloží klient v  $\gamma$ . ssh/known hosts
- Uživatel se představí heslem.
- **•** Spustí se shell.

Ondˇrej Caletka (CESNET, z.s.p.o.) [Triky s OpenSSH](#page-0-0) 4. listopadu 2012 3 / 13

-4 B

**CESNET** 

## Jednoduchá vylepšení

- Vylepšete svého klienta v souboru  $\tilde{c}/\text{ssh}/\text{config}.$
- **RandomArt obrázek VisualHostKey yes**
- Udržení spojení ServerAliveInterval 10
- Ukončení mrtvého spojení pomocí Enter ~.
- **Napovídání jmen z known hosts pomocí** bash-completion vyžaduje nehashovaná jména serverů: HashKnownHosts no

CESNET

#### Použití uživatelského klíče

- Vygenerujeme klíč pomocí ssh-keygen
- Dobrá praxe vyplnit smysluplný komentář -C O.Caletka
- Klíč chráníme silným heslem.
- V zájmu maximální kompatibility nepoužíváme ECDSA klíče. (Podporováno od OpenSSH 5.7.)
- Kopírování na server ručně nebo pomocí ssh-copy-id

CESNET

## Sdílené spojení

- Jedním SSHv2 spojením může být multiplexováno více nezávislých relací.
- **Realizováno pomocí řídicího soketu. Master jej** vytvoˇrí a vede sít'ové spojení, *slave* jej otevˇre a komunikuje prostˇrednictvím *mastera*.
- Autentizaci provádí pouze *master*.

#### Příklad konfigurace sdílení

ControlMaster auto ControlPath ~/.ssh/controlsock-%h-%p-%r ControlPersist 30

Ondˇrej Caletka (CESNET, z.s.p.o.) [Triky s OpenSSH](#page-0-0) 4. listopadu 2012 6 / 13

マーター マーティング

г

- Klíčenka s privátními klíči uživatele.
- Nepustí privátní klíč.
- Komunikace unix domain socketem.
- Přidání klíče pomocí ssh-add -c vynutí vyžádání potvrzení pˇred každým vystavením podpisu.
- Agenta je možné tunelovat pomocí ssh -A nebo volby ForwardAgent yes

Ondˇrej Caletka (CESNET, z.s.p.o.) [Triky s OpenSSH](#page-0-0) 4. listopadu 2012 7 / 13

**Barrist** 

**CESNET** 

## Tunelování

- **Statické i dynamické (SOCKS v4 / SOCKS v5).**
- **Nejde o TCP-in-TCP.**
- Na poslouchací straně omezeno na localhost.

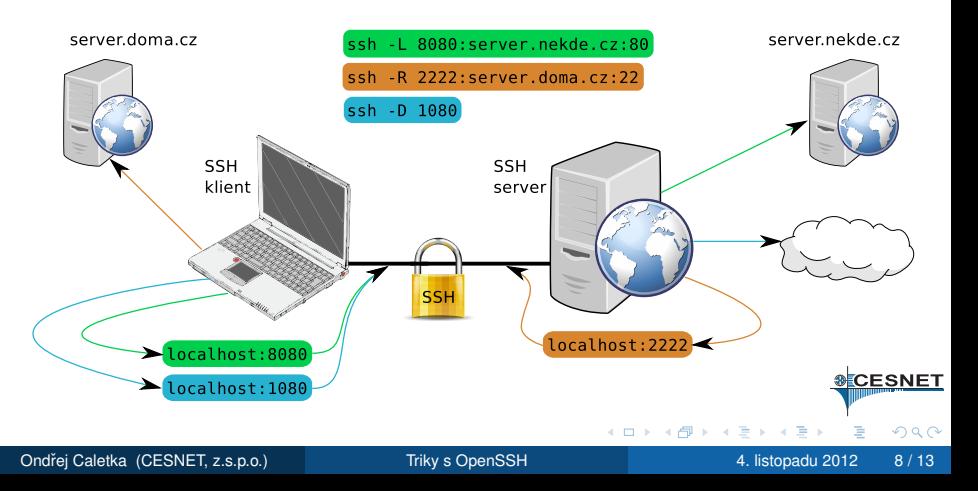

- **Přepínač** -W <host>:<port> spojí *stdio* klienta k TCP spojení na straně serveru.
- Hodí se na tunelování SSH spojení SSH spojením.
- Výborně se kombinuje s volbou ProxyCommand

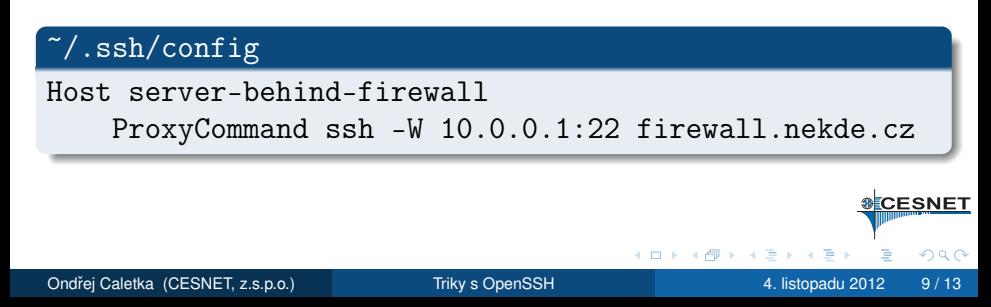

#### Ověření serveru pomocí DNSSEC

- Vygenerujeme otisk klíče serveru pro DNS pomocí ssh-keygen -r <owner>
- **Klientovi nastavíme volbu** VerifyHostKeyDNS <yes|ask>
- $\bullet$  Výhoda klíč je možné bezešvě rolovat.

#### Příklad

The authenticity of host 'server.example.com  $(1.2.3.4)'$ can't be established. RSA key fingerprint is aa:55:cc:9c:a5:c6:1b:f1:a5:d2:be:eb:7e:1c:53:05. Matching host key fingerprint found in DNS. Are you sure you want to continue connecting (yes/no)? IŁ.

**B**  $QQ$ 

イロト 不優 トメ 君 トメ 君 トー

- V SSH je možné používat certifikáty jako v PKI.
- Certifikační autoritou je libovolný SSH klíč.
- Certifikát je možné vystavit jak k serverovému, tak k uživatelskému klíči.
- Použítí například jako:
	- $\bullet$  Osobní CA pro všechny mé klíče můžu je průběžně měnit.
	- Serverová CA podepíšu veřejné klíče serverů a nemusím se bát MitM.
	- Centrální uživatelská CA budu vystavovat certifikáty různým uživatelům, nemusím složitě distribuovat authorized\_keys

ヨネ マヨネ

**CESNET** 

- SSH je přenášeno TCP protokolem.
- Na nekvalitní lince je práce nepříjemná.
- Mosh používá UDP zprávy a lokální odezvu.
- Autentizace pomocí SSH, žádný nový démon.
- Usnutí, či změna připojení za běhu.
- $\bullet$  Ale. .
	- **•** neumí tunely.
	- **o** neumí IPv6.
	- nemá klienta pro mobilní platformy.

3 F 4 B F

CESNET

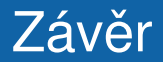

#### <span id="page-12-0"></span>Děkuji za pozornost.

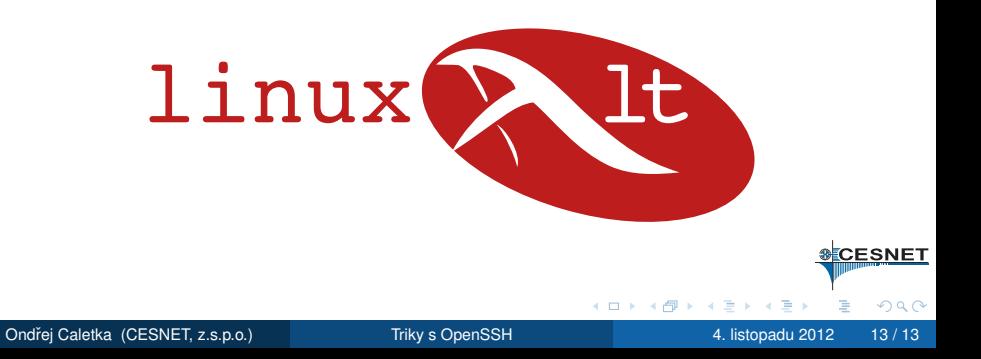